## **CS 4230 : Parallel Programming**

## **Ganesh Gopalakrishnan, Mohammed S. Mahfoudh and Simone Atzeni**

School of Computing University of Utah

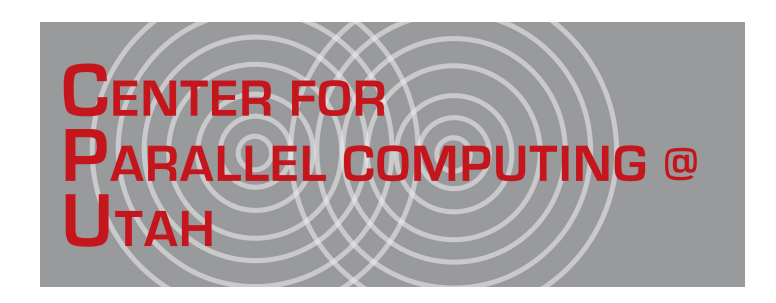

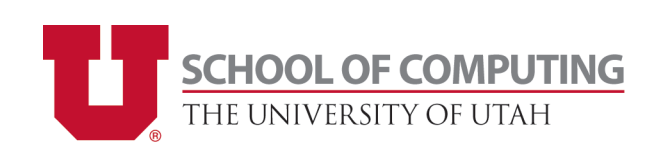

## **URL: [www.eng.utah.edu/~cs4230](http://www.eng.utah.edu/~cs4230)**

# **Lecture 2: The Physics of Computing**

*• Why do we care what the hardware does?*

- **• It used to be possible to abstract away hardware**
	- **• When computing began, one had to have spare Tubes / Transistors, HW debugging aids, hammers…**
	- **• Soon the hardware became stable and predictable and everyone forgot about the hardware.**
	- **• Especially when the cost model was based on the number of instructions executed per second**
	- **• Energy was an "afterthought"**
- **• We are now in a strange new world** 
	- **• Parallel activities running on heterogeneous cores deliver the overall performance**
		- **• measured in terms of runtime as well as energy consumption**
	- **• Hardware has begun flaking as well**
- **• Many programming notations that also address heterogeneous memory types**
- *• A programmer wanting the maximum computing efficiency has to be aware of the nature of hardware*
	- **• Things are also changing so rapidly**
		- **• So to keep abreast, we need to know what today's hardware organizations are, and their characteristics**
- *• MUCH IS NOW CENTERED AROUND ENERGY, LOCALITY OF DATA ACCESSES, REPRODUCIBILITY OF RESULTS, etc.*

# **Some Basics about Electricity**

- **• Since computers run on electricity, some basic EE must be appreciated and actually enjoyed**
- **• So let's start with** 
	- **• Voltage, Current, Resistance, Inductance, Capacitance**

# **Galvanic Frog and Alessandro Volta**

- **• Voltage aka Potential Difference**
	- **• Similar to column height of water in a jar**

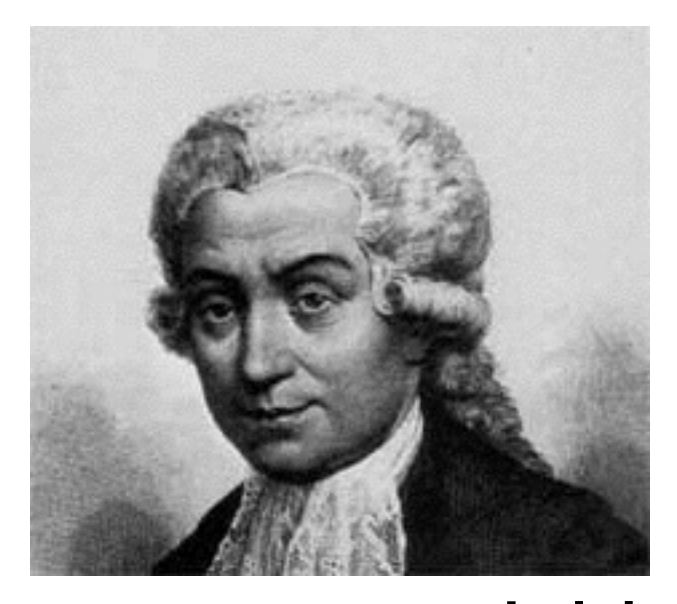

![](_page_3_Picture_4.jpeg)

**Luigi Galvani 1737-1798**

**Pet Subject Kermit the Twitcher ?-?**

![](_page_3_Picture_7.jpeg)

**Alessandro Volta 1745-1827**

![](_page_3_Picture_9.jpeg)

![](_page_3_Picture_10.jpeg)

# **Chip Voltages**

- **• 5v, 3.3v, 1.2v, (very little room any more)**
- **• Reason : Transistors have threshold voltages**
- **• Reason : Noise margins are needed**
- **• The lowest energy one can "get away with" is really limited by noise**
	- **• Need to store state reliably**
	- **• Need to communicate reliably**

## **R, C, L, V, I**

- *• Current :*
	- **• Similar to water flow**
- *• Resistance*
	- **• Similar to water resistance (in a pipe) : V = I . R (Ohm's Law)**
- *• Capacitance*
	- **• Similar to storage ability**
		- **• An ideal battery of 6V ~ an infinite ocean of 6'' ht**
			- **• As you draw more, the level stays 6''**
		- **• A capacitor holding 6V ~ a finite vessel of 6'' ht**
			- **• As you draw more, the level ("head") reduces**
				- **• The lower the head, the lower the pressure, hence Exp decay**
	- **• If you look at the "current" coming out of a finite vessel (water flow rate), it is proportional to the voltage difference**
	- $\cdot$  **I** = C dv / dt
		- **• Take a VERY LARGE finite capacity vessel : Now if you create pulsating pressure at its bottom, the head height hardly changes in response —> you can absorb the pressure pulsation —> Capacitor appears a "dead short"**
- *• Inductance*
	- **• Similar to inertia**
	- **• Try moving a mass suddenly : you can't ; set it in motion : can't stop suddenly (huge force needed)**
	- **• V = L di / dt because if you take an L (inductor) and cause a high di / dt (sudden change in motion), you get a huge**

- *• Gate input capacitance of inverter*
	- **• [https://inst.eecs.berkeley.edu/~ee42/fa01/LectNotes/](https://inst.eecs.berkeley.edu/~ee42/fa01/LectNotes/42_24.pdf) 42\_24.pdf**
	- **• Typically measured in Femto Farads (e.g. 1fF)**
	- **• Which is 10^{-15} farads**
- *• Capacitance of a Super Capacitor :* 
	- **• Can buy a 5000 Farad Supercap!**
		- **• Can jump-start your car off of a 330 F cap array!**
			- **• <http://www.youtube.com/watch?v=Pk869dPTxNg>**
		- **• Used in regenerative braking, cordless screw-drivers (new rapid-recharge rapid-discharge versions) — see wikipedia**

*• Things to remember about Capacitances and Chips*

- **• A lot of the power in chips is spent charging and discharging the gate capacitors**
- **• If you have 1 transistors and have 1fF per gate, the total gate capacitance presented is 1 .. of course 1 fF** 
	- **• At 2 GHz, 1 fF looks like an open circuit**
	- **• Impedance of a cap = 1/j.omega.C = -j / omega . C**
	- **• Omega at 2 GHz = 2.pi.f = 6.28 \* 2 \* 10^9**
	- $\cdot$  **C** = 1 fF = 10^-15

**•**

 $\cdot$  **Impedance = -j** / (10^10  $*$  10^-15) = 100 kilo ohms (forget -j)

- *• Things to remember about Capacitances and Chips*
	- **• A lot of the power in chips is spent charging and discharging the gate capacitors**
	- **• If you have 1B transistors and have 1fF per gate, the total gate capacitance presented is 1 micro Farads — pretty high.** 
		- **• At 2 GHz, 1 micro Farads looks like a dead short.**
		- **• Impedance of a cap = 1/j.omega.C = -j / omega . C**
		- **• Omega at 2 GHz = 2.pi.f = 6.28 \* 2 \* 10^9**
		- $\cdot$  **C** = 1 micro **F** = 10^-6
		- $\cdot$  **Impedance = -j** / (10^10  $*$  10^-6) = 100 micro ohms (forget -j)
			- **• You get the idea… little capacitances add up fast!**

## **Here is an absolutely delightful analogy… and a puzzle**

![](_page_9_Figure_1.jpeg)

- **• The above situations are quite similar**
- **• If you charge up the Cap, the amount of charge in it is CV**
- **• The energy within it is 0.5 C V^2 Joules**
- **• The battery moved a charge of CV at voltage V**
- **• Thus the battery expended C V^2 Joules**
- **• Where did half the energy go?**
- **• This is independent of R !!**
- **• This means that if you fill a little vessel (a cap) from a huge one (a battery), then** 
	- **• Even if you spent a certain amount of energy pushing the water thru R (narrow orifice)**
	- **• The amount of energy present in the smaller vessel is always half of what you spent**
	- **• The other half goes out as heat**
	- **• Can't avoid this!**
	- **• See the derivation at <http://hyperphysics.phy-astr.gsu.edu/hbase/electric/capeng2.html>**

*• Things to remember about Capacitances and Chips*

- **• If you stay within a chip, a very tiny gate/transistor has to drive another tiny gate/transistor**
	- **• This is energy efficient**
- **• The moment you have to cross chips, you have to amplify the tiny gate's output a HUGE amount**
	- **• Then drive the pins**
	- **• Then get into the other chip via a pad**
		- **• (PADs have "lightning arrestors" and such..)**
	- **• Then drive the other itty-bitty gate of a chip**
		- **• All makes cross-chip communication VERY inefficient!**

## **How big are today's transistors wrt a virus ?**

# Virions are  $\sim$ 300 nm in length and  $\sim$ 18 nm in diameter. [12] http://en.wikipedia.org/wiki/Tobacco\_mosaic\_virus

https://www.google.com/search?q=cmos+22nm+transistor+photo&espv=2&tbm=isch&imgil=Sw0jVD4bePQvtM%253A %253B5\_zKVJSGKEGQbM%253Bhttp%25253A%25252F%25252Fwww.eetimes.com%25252Fdocument.asp%25253Fdoc\_id %2525253D1281328&source=iu&usg=\_\_a6S4ge1fsS3Vs60Mjbpv7a5S3HU%3D&sa=X&ei=RUveU6 zDcGmyASs5oCIDA&ved=0CCsQ9QEwBg&biw=1440&bih=713#facrc=\_&imgdii=\_&imgrc=Sw0jVD4bePQvtM%253A %3B5\_zKVJSGKEGQbM%3Bhttp%253A%252F%252Fm.eet.com%252Fmedia%252F1169841%252F120906\_intel\_22\_1.jpg%3Bhttp%253A %252F%252Fwww.eetimes.com%252Fdocument.asp%253Fdoc\_id%253D1281328%3B628%3B475

![](_page_11_Picture_3.jpeg)

**heh heh, I can wear > 10 transistors head to toe !!**

![](_page_11_Figure_5.jpeg)

## **Lab Experiments Planned**

- *• Saliva Ring Oscillator*
	- **• Demo that we can put 5 inverters in a loop, and power the whole circuit using a suitable galvanic cell**
		- **• e.g. paper clip, copper wire, tongue**
			- **• drink sprite and repeat, if it does not work :)**
- *• Power CMOS operated by touch*
	- **• Cue from Sutherland's experiment**
		- **• http://web.cecs.pdx.edu/~mroncken/ARC-2012-is15\_keynote\_Vail.pdf**
		- **• Car brake-light turned off-on by touching gate by one finger and the other finger on +ve**
			- **• Light turns on and stays on (gate cap holds charge)**
			- **• Hey, I reproduced this here is a Youtube Video of me doing this experiment (with a lot of new twists !!)**
		- **• When -ve terminal is touched and gate is touched, the gate can be discharged —> light off**

**Other Lab Visits Planned**

- *• Lab visit to see multicore server*
- *• (have requested) Downtown Data Center Tour*

#### **So let's see some multicores (pics) ENIAC vs. Single-chip ENIAC**

![](_page_14_Picture_1.jpeg)

http://www.google.com/imgres? imgurl=http://upload.wikimedia.org/ wikipedia/commons/4/4e/ Eniac.jpg&imgrefurl=http:// en.wikipedia.org/wiki/ ENIAC&h=196&w=257&tbnid=HVRmUhC7 IBNKrM:&zoom=1&tbnh=153&tbnw=200& usg=\_\_0WcA-0E2Ml5Kf7hvy8PKq7Abk7M =&docid=jpc3gMQF2wmnGM&itg=1&sa= X&ei=alPeU-G6G4WUyASwg4HIBw&ved=0CJwBEPwd MAo

![](_page_14_Picture_3.jpeg)

### http://diephotos.blogspot.com/

NIAC-ON-A-CHIP PHOTO COURTESY OF PROFESSOR J. VAN DER SPIEGEL, UNIVERSITY OF PENNSYLVANIA (C) 1997

**So let's see some multicores (pics): 8-core Power-7 showing chip interconnect, Mem Controller, L3, and L2, and I/O Links**

![](_page_15_Figure_1.jpeg)

https://www.google.com/search?q=ibm+power+8+die+photo&espv=2&tbm=isch&imgil=MfH0d1yPgVUZXM%253A %253BdBAQYM57NmOdaM%253Bhttp%25253A%25252F%25252Farstechnica.com%25252Fgadgets %25252F2009%25252F09%25252Fibms-8-core-power7-twice-the-muscle-half-the-transistors %25252F&source=iu&usg=\_\_NswhZ68jjewPgSJkP2Uskn-LUVM

%3D&sa=X&ei=5FPeU9jQF5enyATU9oDADw&ved=0CDkQ9QEwBg&biw=1440&bih=713#facrc=\_&imgdii=MfH0d1yPgVUZXM%3A %3BRcT0GpPCIS4CMM%3BMfH0d1yPgVUZXM%3A&imgrc=MfH0d1yPgVUZXM%253A%3BdBAQYM57NmOdaM%3Bhttp%253A%252F %252Fcdn.arstechnica.net%252Fpower7\_ars.jpg%3Bhttp%253A%252F%252Farstechnica.com%252Fgadgets %252F2009%252F09%252Fibms-8-core-power7-twice-the-muscle-half-the-transistors%252F%3B610%3B483

**So let's see some multicores (pics)**

### **AMD Magny Cours (6-core, showing the four Hypertransport Links HT0-HT3, North Bridge, L3,L2)**

![](_page_16_Figure_2.jpeg)

https://www.google.com/search?q=ibm+power+8+die+photo&espv=2&tbm=isch&imgil=MfH0d1yPgVUZXM%253A %253BdBAQYM57NmOdaM%253Bhttp%25253A%25252F%25252Farstechnica.com%25252Fgadgets %25252F2009%25252F09%25252Fibms-8-core-power7-twice-the-muscle-half-the-transistors %25252F&source=iu&usg=\_\_NswhZ68jjewPgSJkP2Uskn-LUVM

%3D&sa=X&ei=5FPeU9jQF5enyATU9oDADw&ved=0CDkQ9QEwBg&biw=1440&bih=713#facrc=\_&imgdii=MfH0d1yPgVUZXM%3A %3BRcT0GpPCIS4CMM%3BMfH0d1yPgVUZXM%3A&imgrc=MfH0d1yPgVUZXM%253A%3BdBAQYM57NmOdaM%3Bhttp%253A%252F %252Fcdn.arstechnica.net%252Fpower7\_ars.jpg%3Bhttp%253A%252F%252Farstechnica.com%252Fgadgets %252F2009%252F09%252Fibms-8-core-power7-twice-the-muscle-half-the-transistors%252F%3B610%3B483

# **Some of the subsystems are explained here**

*• [http://en.wikipedia.org/wiki/Northbridge\\_%28computing%29](http://en.wikipedia.org/wiki/Northbridge_%28computing%29)*

![](_page_17_Figure_2.jpeg)

#### **So let's see some multicores (pics)**

#### **AMD Magny Cours (6-core, showing the four Hypertransport Links HT0-HT3, North Bridge, L3,L2)**

![](_page_18_Picture_2.jpeg)

#### **A Si wafer with power chips on it. (What do we do with the chips that fall beyond the perimeter ?!)**

https://www.google.com/search?q=ibm+power+8+die+photo&espv=2&tbm=isch&imgil=MfH0d1yPgVUZXM%253A %253BdBAQYM57NmOdaM%253Bhttp%25253A%25252F%25252Farstechnica.com%25252Fgadgets %25252F2009%25252F09%25252Fibms-8-core-power7-twice-the-muscle-half-the-transistors %25252F&source=iu&usg=\_\_NswhZ68jjewPgSJkP2Uskn-LUVM %3D&sa=X&ei=5FPeU9jQF5enyATU9oDADw&ved=0CDkQ9QEwBg&biw=1440&bih=713#facrc=\_&imgdii=\_&imgrc=eexyFksi-La5bM%253A %3BVQHbqk6IdRK0MM%3Bhttp%253A%252F%252Fsi.wsj.net%252Fpublic%252Fresources%252Fimages%252FMK-CF317\_IBMGOO\_G\_20130805180127.jpg%3Bhttp%253A%252F%252Fonline.wsj.com%252Fnews%252Farticles %252FSB10001424127887323420604578650412719931232%3B553%3B369

### **Nasty Realities: Cracks, Aging, Metal Migration, Variability, Negative Temperature Bias Instability, Alpha Particle Strikes, Inability to avoid gates/flops failing due to inadequate margins, Dynamic Voltage and Frequency Stepping Noise, …**

- *• Cracks develop in metal wires, vias (connections thru holes)*
- *• Chips age in many ways, including*
	- *• Thermal stresses that accelerate cracks*
	- *• Then the current density goes up*
	- *• That leads to more thermal stresses, etc*
	- *• Distributing workload on a multicore to even out the temperature profile is a good idea*
	- *• NBTI causes the transistor threshold voltages to change*
		- *• This causes the voltage needed to turn off/on a chip to change*
	- *• Dynamically lowering frequency and voltage often saves energy*
		- *• Lowering voltages : margin lower*
		- *• Lowering frequency or even turning off clock (clock gating) : possible and often done*
- *• According to Rob Aitken (ARM) and others present at a recent NSF/SRC workshop*
	- *• Binning is done to recover and resell partially working multicores*
		- *• E.g. IBM Cell Broadband Engine used to be sold as 5-core chips* 
			- *• The yield was so low that unless this was done, finding perfect 6-core parts was difficult (can't throw away partially working chips..)*
- *• Imagine drones and other energy-critical systems that fly high (so are more prone to ambient noises and radiation also) : their computations cannot go astray*
- *• The same for computer security applications e.g. securing cars etc*
- *• Future cars will be Chok-Full of Electronics ; Despite there being power, parasitic power harvesting can reduce required wiring*

# **Power and Energy**

- *• Power is rate of energy burn / production etc.*
- *• Heat is proportional to power (not energy) because if you produce too much energy too quickly (i.e. high power), there isn't time for that heat energy to dissipate —> temperature rises*
- *• Voltage times Current = Power*
	- *• 10 A at 1 V and 1 A at 10 V —> same power*
		- *• But you need thicker wires to ship the former power*
			- *• This explains why we step up voltage to 1000 KV and such before shipping long distance*
				- *• (Low current, so wire of same size has less I^2 R loss)*
			- *• Why HV DC is preferred : there isn't that much capacitive charge / discharge loss*
			- *• Power Plant in Delta Utah ships HVDC for illuminating LA / NV ..*
			- *• They get the electricity we burn coal*
			- *• Back pressure : So Delta is changing to Natural Gas (else CA can't buy because of their cleaner energy mandate)*

# **Power Line at Delta Utah**

It is a bipolar overhead power line 488 miles (785 km) long, and can transfer a maximum power of 2,400 megawatts at  $\pm 500$  kV. The part of the line that travels through the Mojave Desert is followed by many other AC 500 kV lines and Interstate 15.

### **2.4GW/500KV = 4800 A**

**This is crazy! (but w/o high voltage, current goes up even more and I^2 R loss will be huge)**

![](_page_21_Picture_4.jpeg)

The Intermountain HVDC power line. Picture taken in Utah along U.S. Route 50

## **Energy Consumption of Data Centers and HPC Installations**

### *• See the TOP 500 list (as of Aug 3, 2014)*

### **• <http://www.top500.org/lists/2014/06/>**

![](_page_22_Picture_17.jpeg)

### **We will now learn about microprocessor organizations, and also witness some of its manufacture (via Youtube videos)**

- *• Here is how CPU chips are made* 
	- **• Courtesy Global Foundries**
	- **• <https://www.youtube.com/watch?v=qm67wbB5GmI>**
- *• Here is how motherboards are made*
	- **• Courtesy of Gigabyte Inc**
	- **• http://www.youtube.com/watch? [annotation\\_id=annotation\\_418185&feature=iv&src\\_vid=Va3Bfjn4inA&v=5vWrEmpRX\\_Q](http://www.youtube.com/watch?annotation_id=annotation_418185&feature=iv&src_vid=Va3Bfjn4inA&v=5vWrEmpRX_Q)**
- *• [Now read this excellent webpage \(Wikipedia\) on various parallel computing systems : http://](http://en.wikipedia.org/wiki/Parallel_computing) en.wikipedia.org/wiki/Parallel\_computing*
- *• This is a great set of notes on microprocessor organizations*
	- **• <http://www.cs.cmu.edu/~fp/courses/15213-s07/lectures/27-multicore.pdf>**
	- **• Notice that with Hyperthreading (a name coined by Intel), one thread can share FPU resources while another thread may be busy with Integer units**
- *• So finally, you can have cores with multiple threads running on it, but some of these threads can also run concurrently sharing resources on the chip*
- *• Read about Beowulf Clusters : [http://en.wikipedia.org/wiki/Beowulf\\_cluster](http://en.wikipedia.org/wiki/Beowulf_cluster)*

# **These are handy tools to see the performance of a Linux machine**

*• [http://www.tecmint.com/command-line-tools-to](http://www.tecmint.com/command-line-tools-to-monitor-linux-performance/)monitor-linux-performance/*

**(Courtesy, Bailey et al. ; Also from Dongarra) How the aggregate compute power of ALL the top 500 machines is surpassed by the 500th ranked machine a decade later.Will this trend continue? Is this a meaningful metric, given that "TOP 500" is evaluated by the ability to do LINPACK fast — not entirely representative of many real-world applications? Regardless, it is very interesting that so much progress used to happen over a decade.**

![](_page_25_Figure_1.jpeg)

Figure 1: Performance of the Top 500 computers: Red  $=$  #1 system; orange  $=$  $\#500$  system; blue = sum of  $\#1$  through  $\#500$ .

# **thanks!**

- *• [www.cs.utah.edu/fv](http://www.cs.utah.edu/fv)*
- *• Thanks to my former students who have taught me everything I know about FV and its relevance in the industry*